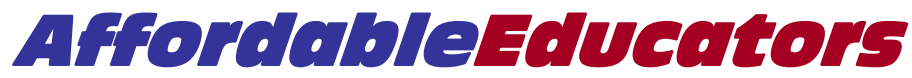

*41890 Enterprise Circle So, Suite 100, Temecula, Ca 92590 (800)498-5100* 

## *From the desk of David A. Schoeffler, Director*

Dear Student:

I want to personally welcome you to our California Insurance Pre-License Program. The following information is important and helpful in your training:

## **How To Study**

Go to www.preclass.com. Choose Study Login (upper right). Enter your Driver license # in the login box and pres "Login" Answer the security questions or click My Account Click "Study Now" next to the course you wish to study Click the Section you wish to study

*You can also go to "help" at the login screen to find many helpful links and information on our system including a screen by screen demo of how it works.* 

## **Early Completion**

To earn your Certificate, the State requires that you spend a specified amount of time reading and studying each chapter. Some finish chapters early. Unfortunately, you need to continue studying until the minutes required are met.

## **Studying For The State Exam**

Within 10 days, you will receive your Exam Prep Workbook by mail and updated materials by email. Your success in passing the State Exam depends on these materials. Plan to spend at least one to two weeks studying before you take the State Exam.

## **Signing Up for the State Exam**

Go to www.preclass.com and click "State Exam" near the top of the page. You will find helpful links to apply for your license, locate State Exam testing sites and schedule the State Exam.

## **Other Information You Should Know**

## *Code & Ethics*

Did you purchase the 12-Hour Code & Ethics? This course is required in order to take the State Exam. If you already have a license, you may have previously satisfied this requirement. If you are not sure, check with DOI by calling (800) 967-9331 (call early . . . around 7AM for best results).

## *System Knocks Me Off*

We believe we have the easiest most reliable online systems. Due to the nature of the Internet, however, a very small number of students may be cut off in the middle of studying a chapter. Don't worry, our system always saves and records your time spent. If the problem continues, there can be a couple reasons and some simple solutions:

1. You are not staying active. *As you read, keep moving and clicking your mouse.*

*2.* Your internet browser settings or an internal office firewall may be causing a disconnect. *Switch to another computer or try a different browser, like Firefox or Netscape.* 

# *Help*

If you have questions, click our "Help" section after you login. Choose DOI Links to learn how to schedule and take the State; Course Demo to see how our system works, or Help By Email where a "real human" responds to you questions within one business day or sooner.

If I can be of any further assistance, you can email me personally here . . . director@affordableeducators.com

Best of luck in your insurance career.

- 4. Sep

Dave Schoeffler, Director